## SAP ABAP table BBPS MON SC\_LIST\_ITEM {Monitor Shopping Cart - List Screen Item Data}

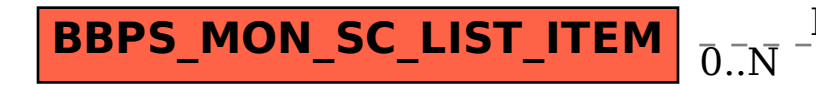

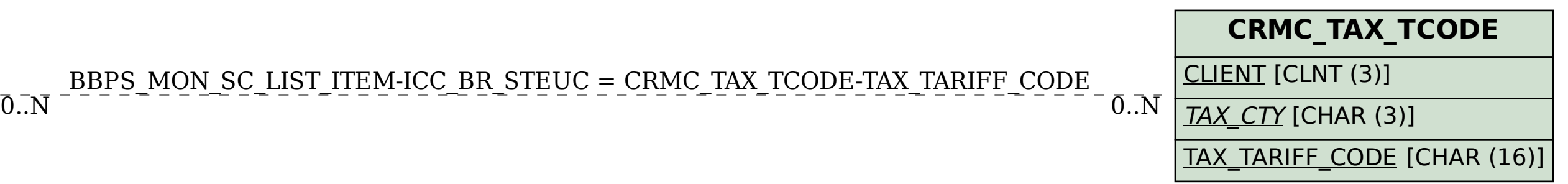